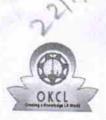

## eVidyalaya Half Yearly Report

Department of School & Mass Education, Govt. of Odisha

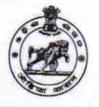

| School Name             | SIROL HU HIGH SCHOOL      |                      |
|-------------------------|---------------------------|----------------------|
| U_DISE :<br>21240902701 | District :<br>BOLANGIR    | Block :<br>MURIBAHAL |
| Report Create Date : 00 | 00-00-00 00:00:00 (27006) |                      |

| general_info                                       |                     |
|----------------------------------------------------|---------------------|
| » Half Yearly Report No                            | 7                   |
| » Half Yearly Phase                                | 1                   |
| » Implementing Partner                             | IL&FS ETS           |
| » Half Yearly Period from                          | 04/02/2017          |
| » Half Yearly Period till                          | 10/01/2017          |
| » School Coordinator Name                          | LAXMI PRIYA<br>DANG |
| Leaves taken for the follow                        | ing Month           |
| » Leave Month 1                                    | April               |
| » Leave Days1                                      | 1                   |
| » Leave Month 2                                    | Мау                 |
| » Leave Days2                                      | 0                   |
| » Leave Month 3                                    | June                |
| » Leave Days3                                      | 0                   |
| » Leave Month 4                                    | July                |
| » Leave Days4                                      | 0                   |
| » Leave Month 5                                    | August              |
| » Leave Days5                                      | 1                   |
| » Leave Month 6                                    | September           |
| » Leave Days6                                      | 0                   |
| » Leave Month 7                                    | October             |
| » Leave Days7                                      | 0                   |
| Equipment Downtime D                               | etails              |
| Equipment are in working condition?                | Yes                 |
| Downtime > 4 Working Days                          | No                  |
| Action after 4 working days are over for Equipment |                     |
| Training Details                                   |                     |
| Refresher training Conducted                       | No                  |
| Refresher training Conducted Date                  |                     |
| If No; Date for next month                         | 11/24/2017          |
| Educational content De                             |                     |

| » e Content installed?                        | Yes               |
|-----------------------------------------------|-------------------|
| » SMART Content with Educational software?    | Yes               |
| » Stylus/ Pens                                | Yes               |
| » USB Cable                                   | Yes               |
| » Software CDs                                | Yes               |
| » User manual                                 | Yes               |
| Recurring Service Deta                        | ils               |
| » Register Type (Faulty/Stock/Other Register) | YES               |
| » Register Quantity Consumed                  | 1                 |
| » Blank Sheet of A4 Size                      | Yes               |
| » A4 Blank Sheet Quantity Consumed            | 2589              |
| » Cartridge                                   | Yes               |
| » Cartridge Quantity Consumed                 | 1                 |
| » USB Drives                                  | Yes               |
| USB Drives Quantity Consumed                  | 1                 |
| » Blank DVDs Rewritable                       | Yes               |
| » Blank DVD-RW Quantity Consumed              | 25                |
| » White Board Marker with Duster              | Yes               |
| Quantity Consumed                             | 6                 |
| Electricity bill                              | Yes               |
| Internet connectivity                         | Yes               |
| Reason for Unavailablity                      |                   |
| Electrical Meter Reading and Generato         | r Meter Reading   |
| Generator meter reading                       | 17.05             |
| Electrical meter reading                      | 462               |
| Equipment replacement de                      | tails             |
| Replacement of any Equipment by Agency        | No                |
| Name of the Equipment                         |                   |
| Theft/Damaged Equipme                         | nt                |
| Equipment theft/damage                        | No                |
| If Yes; Name the Equipment                    |                   |
| Lab Utilization details                       |                   |
| No. of 9th Class students                     | 91                |
| 9th Class students attending ICT labs         | 91                |
| No. of 10th Class students                    | 100               |
| 10th Class students attending ICT labs        | 100               |
| No. of hours for the following month lab h    | has been utilized |
| Nonth-1                                       | April             |
| Hours1                                        | 45                |
| Month-2                                       | May               |
| Hours2                                        | 7                 |
| Month-3                                       | June              |
| Hours3                                        | 30                |

| » Month-4                                 | July                          |
|-------------------------------------------|-------------------------------|
| » Hours4                                  | 65                            |
| » Month-5                                 | August                        |
| » Hours5                                  | 62                            |
| » Month-6                                 | September                     |
| » Hours6                                  | 55                            |
| » Month-7                                 | October                       |
| » Hours7                                  | 0                             |
| Server & Node Downtime details            |                               |
| » Server Downtime Complaint logged date1  |                               |
| » Server Downtime Complaint Closure date1 | ********                      |
| » Server Downtime Complaint logged date2  |                               |
| » Server Downtime Complaint Closure date2 | ***********                   |
| » Server Downtime Complaint logged date3  | ******                        |
| » Server Downtime Complaint Closure date3 |                               |
| » No. of Non-working days in between      | 0                             |
| » No. of working days in downtime         | 0                             |
| Stand alone PC downtime details           |                               |
| » PC downtime Complaint logged date1      |                               |
| » PC downtime Complaint Closure date1     | **********************        |
| » PC downtime Complaint logged date2      | ******                        |
| » PC downtime Complaint Closure date2     |                               |
| » PC downtime Complaint logged date3      |                               |
| » PC downtime Complaint Closure date3     |                               |
| » No. of Non-working days in between      | 0                             |
| » No. of working days in downtime         | 0                             |
| UPS downtime details                      |                               |
| » UPS downtime Complaint logged date1     |                               |
| » UPS downtime Complaint Closure date1    | **********************        |
| » UPS downtime Complaint logged date2     | *****                         |
| » UPS downtime Complaint Closure date2    | ******                        |
| > UPS downtime Complaint logged date3     |                               |
| UPS downtime Complaint Closure date3      |                               |
| No. of Non-working days in between        | 0                             |
| No. of working days in downtime           | 0                             |
| Genset downtime details                   | the state of the second       |
| UPS downtime Complaint logged date1       |                               |
| UPS downtime Complaint Closure date1      |                               |
| UPS downtime Complaint logged date2       | ***************************** |
| UPS downtime Complaint Closure date2      |                               |
| UPS downtime Complaint logged date3       |                               |
| UPS downtime Complaint Closure date3      |                               |
| No. of Non-working days in between        | 0                             |
| No. of working days in downtime           | 0                             |

| Integrated Computer Projector down            | time details                                                                                                    |
|-----------------------------------------------|----------------------------------------------------------------------------------------------------|
| » Projector downtime Complaint logged date1   |                                                                                                    |
| » Projector downtime Complaint Closure date1  |                                                                                                    |
| » Projector downtime Complaint logged date2   |                                                                                                    |
| Projector downtime Complaint Closure date2    |                                                                                                    |
| Projector downtime Complaint logged date3     |                                                                                                    |
| Projector downtime Complaint Closure date3    |                                                                                                    |
| No. of Non-working days in between            | 0                                                                                                    |
| » No. of working days in downtime             | 0                                                                                                    |
| Printer downtime details                      |                                                                                                    |
| Printer downtime Complaint logged date1       |                                                                                                    |
| Printer downtime Complaint Closure date1      |                                                                                                    |
| Printer downtime Complaint logged date2       |                                                                                                    |
| » Printer downtime Complaint Closure date2    |                                                                                                    |
| » Printer downtime Complaint logged date3     |                                                                                                    |
| » Printer downtime Complaint Closure date3    |                                                                                                    |
| » No. of Non-working days in between          | 0                                                                                                    |
| » No. of working days in downtime             | 0                                                                                                    |
| Interactive White Board (IWB) down            | time details                                                                                                    |
| » IWB downtime Complaint logged date1         |                                                                                                    |
| » IWB downtime Complaint Closure date1        | a and a second second second second second second second second second second second second second second second |
| » IWB downtime Complaint logged date2         |                                                                                                    |
| » IWB downtime Complaint Closure date2        |                                                                                                    |
| » IWB downtime Complaint logged date3         |                                                                                                    |
| » IWB downtime Complaint Closure date3        | *****                                                                                                    |
| » No. of Non-working days in between          | 0                                                                                                    |
| » No. of working days in downtime             | 0                                                                                                    |
| Servo stabilizer downtime de                  | tails                                                                                                    |
| » stabilizer downtime Complaint logged date1  |                                                                                                    |
| » stabilizer downtime Complaint Closure date1 |                                                                                                    |
| » stabilizer downtime Complaint logged date2  | ********                                                                                                    |
| » stabilizer downtime Complaint Closure date2 |                                                                                                    |
| » stabilizer downtime Complaint logged date3  |                                                                                                    |
| » stabilizer downtime Complaint Closure date3 |                                                                                                    |
| » No. of Non-working days in between          | 0                                                                                                    |
| » No. of working days in downtime             | 0                                                                                                    |
| Switch, Networking Components and other perip | pheral downtime details                                                                                          |
| » peripheral downtime Complaint logged date1  |                                                                                                    |
| » peripheral downtime Complaint Closure date1 |                                                                                                    |
| » peripheral downtime Complaint logged date2  |                                                                                                    |
| » peripheral downtime Complaint Closure date2 |                                                                                                    |
| » peripheral downtime Complaint logged date3  |                                                                                                    |
| » peripheral downtime Complaint Closure date3 |                                                                                                    |
| » No. of Non-working days in between          | 0                                                                                                    |

Headmaster Headmaster U.G. High School Signature of Head Master/Mistress with Seal